# **AddonSoftware Report Control**

### **Introduction**

Selected Addon documents include an interface to the Barista Document Processing system. The interface updates the Barista Document Archive with information about newly created pdfs, and optionally enters a request to email or fax those pdfs into the Barista Fax/Email Document Queue.

Documents that have been fitted with this interface, as well as output preferences and fax/email information for customers and/or vendors receiving these documents, is maintained via the AddonSoftware Administration menu => Report Control tasks:

● Report Print, Email, Fax Control: lists the Barista alias names of the interfaced documents. Enabling the email/fax interface involves code changes to the document creation program (see the Implementation section). Once a program has been altered, add it to this list. Addon currently ships with the following reports Fax/Email enabled:

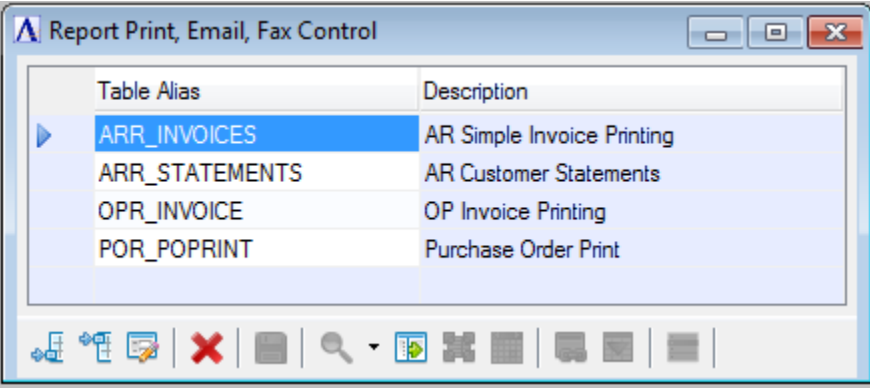

(Figure 1: Fax/Email enabled reports)

- Customer Report Control: for a given customer, select a report from the Report Print, Email, Fax Control list, and then select one or more of the output checkboxes and corresponding recipient information (fax to name/number, email address, etc.).
- Vendor Report Control: for a given vendor, select a report from the Report Print, Email, Fax Control list, and then select one or more of the output checkboxes and corresponding recipient information (fax to name/number, email address, etc.).

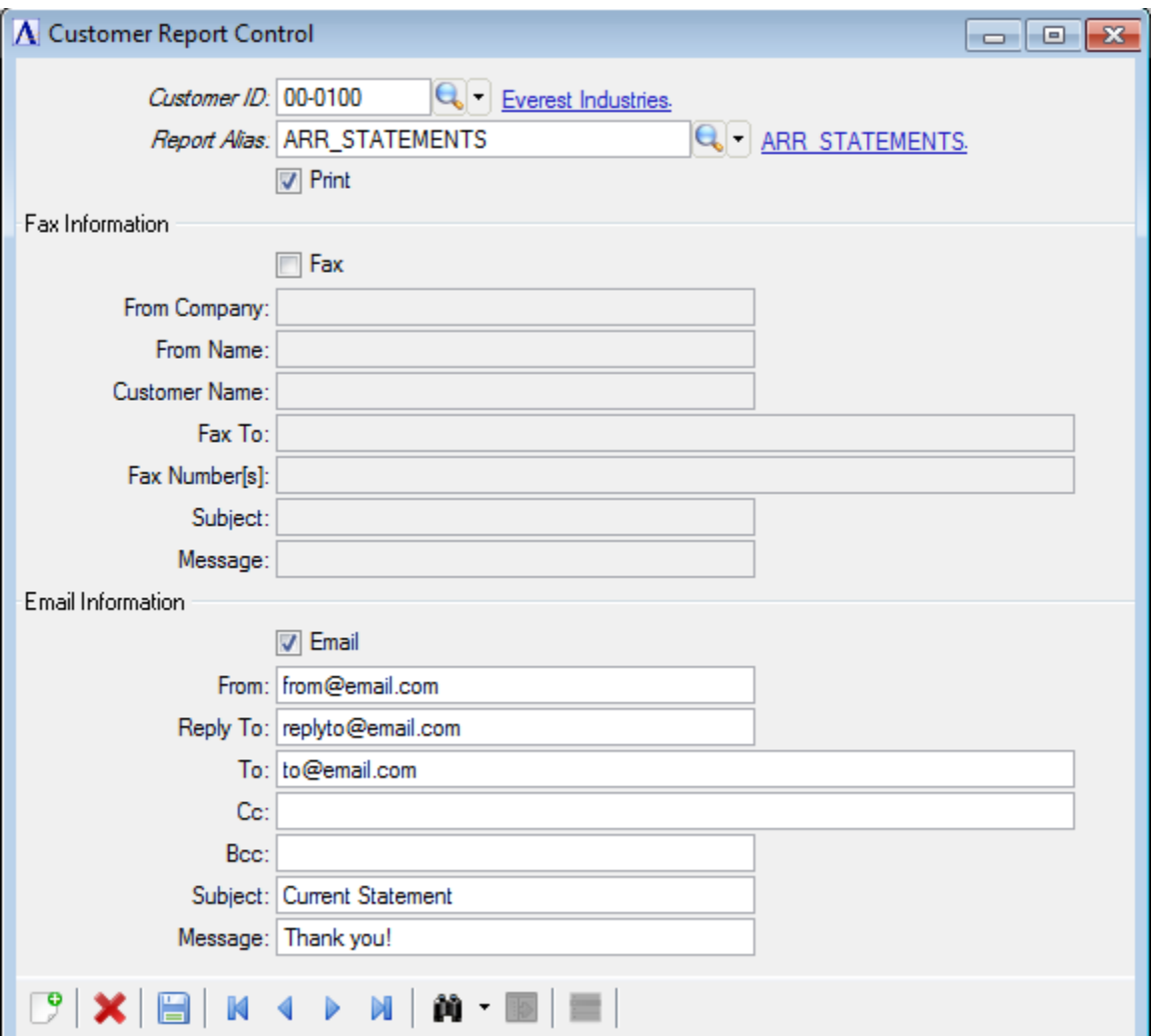

(Figure 2: Customer Report Control showing email information for customer 000100 statements)

## **Operation**

The Addon documents listed in figure 1 all follow a similar flow for creating the documents and handling the email/faxing. Each process creates two BBj Form objects. The first form object contains pages for all customers/vendors in the document run. This object is presented on screen for review, saving, or printing. The second form object creates a separate .pdf file for each customer/vendor document and saves the .pdf in the Barista Document warehouse. As the individual .pdf's are created, the document program also reads the Customer or Vendor Report Control file, and adds the document path/name and recipient information to the Fax/ Email queue as specified. The .pdf file remains in the document archive, so it can be retrieved again later if desired.

| <b>Document Inquiry</b><br>▣<br>$\qquad \qquad \Box$ |                          |   |                                                          |            |                                             |                     |   |             |                            |                          |                    | $\Sigma$                 |
|------------------------------------------------------|--------------------------|---|----------------------------------------------------------|------------|---------------------------------------------|---------------------|---|-------------|----------------------------|--------------------------|--------------------|--------------------------|
|                                                      | Search:                  |   |                                                          |            |                                             |                     | 匵 |             |                            |                          |                    | $\overline{\phantom{a}}$ |
| ➾                                                    | <b>@</b> Doc No          |   | Ext                                                      | Doc Desc   |                                             |                     |   | Doc Date    | $\blacktriangleright$ Time |                          | <b>Joe</b> User ID |                          |
|                                                      | 0001010471               |   |                                                          |            | PDF-Portable Doc File   Customer Statements |                     |   | 05/23/2012  |                            | 17:02:53<br><b>ADMIN</b> |                    | ▲                        |
|                                                      | 0001010470<br>0001010469 |   | <b>C</b> Document Processing Queue<br>$\Box$ X<br>$\Box$ |            |                                             |                     |   |             |                            |                          |                    |                          |
|                                                      | 0001010468               |   | Search:                                                  |            |                                             |                     |   | 週           |                            |                          |                    | $\overline{\phantom{a}}$ |
|                                                      | 0001010467               | ♣ | Sequence                                                 | Doc No     | Ext                                         | Description         |   | <b>Type</b> | Priority                   | Max Atts                 | Attempted          |                          |
|                                                      | 0001010466               |   | 0000001231                                               | 0001010471 | PDF                                         | Customer Statements |   | Email       | $+ + +$                    | 5                        |                    |                          |
|                                                      | 0001010465               |   |                                                          |            |                                             |                     |   |             |                            |                          |                    |                          |
|                                                      | 0001010464               |   |                                                          |            |                                             |                     |   |             |                            |                          |                    |                          |
|                                                      | <b>DODED FOUND</b>       |   | ∢<br>m                                                   |            |                                             |                     |   |             |                            |                          |                    | Þ                        |

(Figure 3: Barista Document Inquiry and Document Processing Queue)

### **Implementation**

Altering a program for automated fax/email is basically a three-step process. Before creating a new .pdf file, call Barista's bac\_documents public to retrieve a document ID for the file, and make an entry in the Document Inquiry table. The complete enter list is shown in Appendix A.

```
rem --- new document; call bac documents.bbj to get back a barista document
ID
   new doc id$=""
    pdf_doc$=""
   call stbl("+DIR SYP")+"bac documents.bbj",new doc id$,"","","I","PDF",
: docdir$,"pdf",option!.getAlias(),"C",arm01a.customer_id$,
: rd_table_chans$[all], "DOC_ID"
```
Next, create the new .pdf file. This sample simply uses the document ID (new\_doc\_id\$) returned from Barista as the document name. If you like, you could create a more intuitive (but unique) document name and supply that name when calling bac\_documents, and then use that name for the pdf doc\$.

```
header: rem --- create the pdf and print the statement header
rem --- create pdf file
   while pdf doc$ = ""prtr dev = untpdf doc$ = docdir$ + new doc id$ + ".pdf"
       start block = 1
```

```
 if start_block
            open (prtr dev, err=*endif)pdf doc$
             close (prtr_dev)
             erase pdf_doc$
         endif
         docPDF! = myBBjPDFPrinter!.getBBjPDFForm(pdf_doc$, requestAttributes!
)
     wend
```
Finally, when the .pdf is complete, use the docPDF!.print() method to save it to disk, and then call Addon's adc\_rptcontrol public. This program will retrieve fax and/or email settings from the Vendor and/or Customer Report Control files described above, and create an entry in Barista's Document Processing Queue.

```
rem --- pdf completed
    docPDF!.print()
   call stbl("+DIR PGM")+"adc rptcontrol.aon",option!.getAlias(),
: arm01a.customer_id$,"C", new_doc_id$,"pdf"
```
## **Appendix A**

Call/enter arguments for Barista bac\_documents.bbj:

```
rem rd doc no$ - Sequential document number. Assigned if
rd_audit_action$ contains "DOC_ID"
rem rd_doc_date$ - Document creation date. Current date if null.
rem rd_doc_time$, - Document creation time. Current time if null.
rem rd doc source$ - Document origin: (I)nternal Barista application,
(E)xternal reporting (Jasper, etc)
rem rd_doc_ext$ - Document extension/type
rem CSV - Comma separated values
rem DSP - Display (DocOut Viewer)
rem HTML \cdot HTM - HTML page (Jasper)
rem ODT - OpenOffice Text Document (Jasper)
rem PDF - Portable Document File
rem PRT - Printer output
rem RAW - Raw format printer output
rem RTF - Rich text format (Jasper)
rem TXT - Tab delimited text
rem XML - XML formatted
rem XLS - Spreadsheet (Jasper)
rem GCS - Google Docs comma separated
rem GHT - Google Docs HTML Document
rem GPD - Google Docs PDF document
rem GTX - Google Docs TXT document
rem GXL - Google Docs XLS document
rem GXM - Google Docs XML document
rem rd_doc_path$ - Document path/URI
rem rd source type$, - Document system source. (B)arista for table
listings, or any other user defined 1 byte code.
rem rd source alias$ - Barista table alias
rem rd source id$ - Document application source reference (O)rder
Proc, (G)eneral Ledger, etc.
rem rd source ref$ - Related to source id (above). May include order
number, journal number, etc.
rem rd_table_chans$[all] - Opened table/channel/template array
rem rd audit action$ - Additional actions:
rem DOC_PATH - Retrieve base document group
output path
rem DOCID - Retrieve next sequential document
number.
rem NOREPRINT - Do not allow reprint of document
rem INCOMPLETE - Report did not finish
rem ARCHIVE - Archive document record
rem rd_doc_name$ - Document file name on disk. Defaults to document 
number + extension
rem rd_doc_title$ - Document title. Defaults to task_desc retrieved 
from Barista SysInfo record.
```
rem rd doc keywords\$ - Document search keywords. Additional keywords for searching.